Subject: No package ovzkernel.x86\_64 available. Posted by [subigo](https://new-forum.openvz.org/index.php?t=usrinfo&id=3792) on Tue, 08 Dec 2009 01:23:57 GMT [View Forum Message](https://new-forum.openvz.org/index.php?t=rview&th=8164&goto=38338#msg_38338) <> [Reply to Message](https://new-forum.openvz.org/index.php?t=post&reply_to=38338)

Has anyone else had this issue lately? I've installed openvz a million times (always on Centos 64-bit) and I've never ran into this...

After adding the openvz repo, yum isn't finding the 64 bit kernel at all:

## ######################

[root@customer ~]# yum install ovzkernel.x86\_64 Loaded plugins: fastestmirror Loading mirror speeds from cached hostfile \* addons: ftp.osuosl.org \* base: ftp.osuosl.org \* extras: centosk.centos.org \* openvz-kernel-rhel5: mirrors.unbornmedia.com \* openvz-utils: mirrors.unbornmedia.com \* updates: ftp.osuosl.org

Setting up Install Process No package ovzkernel.x86\_64 available. Nothing to do ######################

The repo is definitely enabled...

## ######################

[root@customer ~]# yum repolist

Loaded plugins: fastestmirror

Loading mirror speeds from cached hostfile

\* addons: ftp.osuosl.org

- \* base: ftp.osuosl.org
- \* extras: centosk.centos.org
- \* openvz-kernel-rhel5: mirrors.unbornmedia.com
- \* openvz-utils: mirrors.unbornmedia.com

\* updates: ftp.osuosl.org

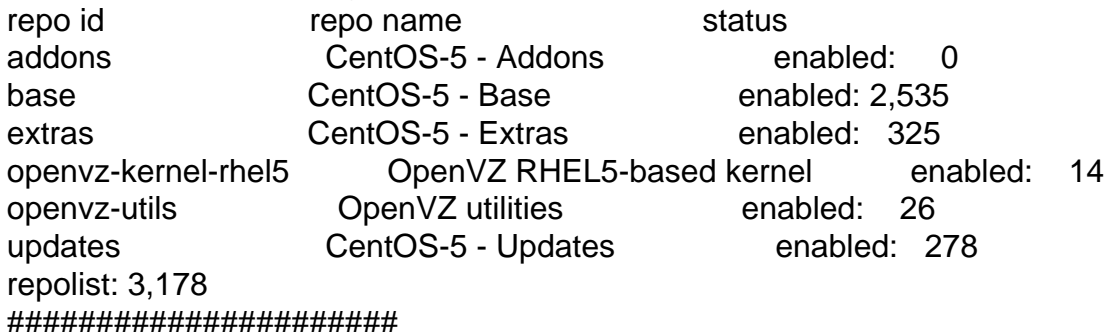

Anyone have a suggestion? Am I missing something obvious here?

Figured it out.

Subject: Re: No package ovzkernel.x86\_64 available. Posted by [bereket](https://new-forum.openvz.org/index.php?t=usrinfo&id=5551) on Mon, 22 Aug 2011 12:55:36 GMT [View Forum Message](https://new-forum.openvz.org/index.php?t=rview&th=8164&goto=43306#msg_43306) <> [Reply to Message](https://new-forum.openvz.org/index.php?t=post&reply_to=43306)

please help how you fixed this i have the same error massage

Subject: Re: No package ovzkernel.x86\_64 available. Posted by [cyrolancer](https://new-forum.openvz.org/index.php?t=usrinfo&id=5457) on Wed, 24 Aug 2011 06:27:09 GMT [View Forum Message](https://new-forum.openvz.org/index.php?t=rview&th=8164&goto=43320#msg_43320) <> [Reply to Message](https://new-forum.openvz.org/index.php?t=post&reply_to=43320)

I think the package is defined as "vzkernel" in some repos.

Try "yum search vzkernel" after enabling the correct repo for your distribution. Then, probably, you are going to find what you are want to install.

Subject: Re: No package ovzkernel.x86\_64 available. Posted by [bereket](https://new-forum.openvz.org/index.php?t=usrinfo&id=5551) on Wed, 24 Aug 2011 11:32:41 GMT [View Forum Message](https://new-forum.openvz.org/index.php?t=rview&th=8164&goto=43322#msg_43322) <> [Reply to Message](https://new-forum.openvz.org/index.php?t=post&reply_to=43322)

 thanks. you are correct problem solved i found the detailed instruction on the following link htt://www.howtoforge.com/installing-and-using-openvz-on-cent os-6.0

Page 2 of 2 ---- Generated from [OpenVZ Forum](https://new-forum.openvz.org/index.php)